#### Ryszard BOGACZ, Beata KRUPANEK

INSTYTUT METROLOGII, ELEKTRONIKI I AUTOMATYKI, POLITECHNIKA ŚLĄSKA, ul. Akademicka 10, 44-100 Gliwice

## **Wybrane metody przyspieszenia uzyskania wyniku pomiaru stężenia gazu w stanach nieustalonych**

#### **Mgr inż. Ryszard BOGACZ**

Współautor jest wykładowcą w Instytucie Metrologii, Elektroniki i Automatyki Wydziału Elektrycznego. Zajmuje się zagadnieniami związanymi z techniką cyfrową i mikroprocesorową oraz programowaniem układów mikroprocesorowych. Obszar zainteresowań obejmuje także systemy bezprzewodowej transmisji danych oraz zdalnego odczytu liczników energii elektrycznej.

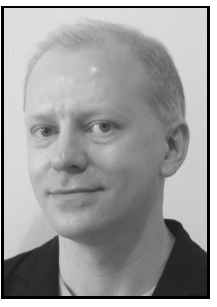

*e-mail: ryszard.bogacz@polsl.pl* 

#### **Streszczenie**

Celem pracy jest przedstawienie wybranych metod umożliwiających przyspieszenie uzyskania wyniku pomiaru stężenia metanu za pomocą pelistorowych czujników metanu w osłonach ognioszczelnych w stanach nieustalonych. Do porównania wybrano metodę korekcji dynamicznej wykorzystującej algorytm odtwarzania oraz metodę korekcji "w ciemno" wykorzystującą różnice w dynamice dwóch różnych czujników.

**Słowa kluczowe**: metan, pelistor, korekcja, odtwarzanie, dynamika.

## **Selected methods for acceleration of measurements of gas concentration in transient states**

#### **Abstract**

Due to the significant threat to safety of life and property of people in coal mines it is important to measure the concentration of methane. It can change rapidly and significantly, reaching explosive levels as a result of the so-called guilty of methane. Pellistor sensors in flameproof enclosures are commonly used for measuring the methane concentration. The housing protects the sensor against mechanical damages and, at the same time, ensures the compliance with the requirements of intrinsic safety, essential for sensors operating on the principle of catalytic combustion. Due to the unrestrained flow of gas through the conduit, the methane diffusion proceeds in a manner sufficiently rapid. The aim of this work is to show methods that allow accelerating obtaining the results of the concentration of methane out of the flameproof enclosures of pellistor sensors. The study focused on two selected correction methods: the dynamic correction algorithm using a dynamic recovery algorithm and the "blind" correction method using the differences in the dynamics of two different sensors.

**Keywords**: methane, pellistor, correction, recovery, dynamics.

### **1. Wstęp**

Ze względu na istotne zagrożenie bezpieczeństwa życia ludzi oraz mienia w kopalniach, ważny jest pomiar stężenia metanu. Stężenie metanu może zmienić się szybko i znacznie, osiągając poziom stężenia wybuchowego na skutek tzw. wyrzutów metanu.

Do pomiaru stężenia metanu w kopalniach powszechnie stosuje się czujniki pelistorowe w osłonach ognioszczelnych. Osłona stanowi ochronę mechaniczną czujnika, a jednocześnie zapewnia spełnienie wymogów iskrobezpieczności, istotnych w przypadku czujników działających na zasadzie spalania katalitycznego [3]. Z względu na niewymuszony przepływ gazu przez osłonę dyfuzja metanu przebiega w sposób niewystarczająco szybki.

Celem pracy jest pokazanie metod, które pozwalają przyspieszyć uzyskanie wyniku stężenia metanu na zewnątrz osłony ognioszczelnej czujników pelistorowych. W pracy skupiono się na dwóch metodach: korekcji dynamicznej wykorzystującej algorytm odtwarzania oraz metodzie korekcji "w ciemno" wykorzystującą różnice w dynamice dwóch różnych czujników.

#### **Dr inż. Beata KRUPANEK**

Autorka jest pracownikiem Instytutu Metrologii Elektroniki i Automatyki Wydziału Elektrycznego. Zajmuje się zagadnieniami z zakresu sieci komputerowych a zwłaszcza sieci i systemów bezprzewodowych. Prowadzi badania związane z opóźnieniami komunikacyjnymi spowodowanymi różnymi zaburzeniami. Działalność dydaktyczna obejmuje zajęcia z techniki cyfrowej, sieci komputerowych i programowania mikrokontrolerów.

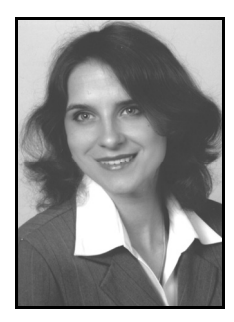

*e-mail: beata.krupanek@polsl.pl* 

#### **2. Metody korekcyjne**

Nowe rozwiązania czujników pomiarowych zmierzają do miniaturyzacji i wykorzystania większej liczby zjawisk fizykochemicznych dla uzyskania wyniku pomiaru, a jednocześnie do scalania w jedną konstrukcję samego przetwornika, mikrokontrolera oraz układów analogowo-cyfrowych. Powstała w ten sposób nowa klasa czujników inteligentnych (smart sensors), która eliminuje z toru pomiarowego elementy analogowe zastępując je przetwarzaniem cyfrowym, a jednocześnie realizuje działania praktycznie niemożliwe do uzyskania w sposób analogowy [8].

Ogólna struktura takiego przetwornika składa się z toru przetwarzania analogowego (przetwarzanie wielkości mierzonej na napięcie), przetwornika analogowo-cyfrowego (dokonuje próbkowania i kwantowania wielkości mierzonej) oraz algorytmu przetwarzania cyfrowego (przetwarzania zakodowanej wartości z przetwornika A/C na cyfrową ocenę wielkości mierzonej) [5].

Proces przetwarzania programowego jest szczególnie złożony gdy przetwarzanie analogowe odbywa się w sposób dynamiczny, wielkość mierzona jest zmienna w czasie. Właściwości toru analogowego są wówczas modelowane równaniami różniczkowymi. W trakcie pomiaru dochodzi do powstawania błędów dynamicznych [9], na które są nakładane błędy statyczne (np.: nieliniowość przetwornika A/C), a w efekcie powstają duże błędy systematyczne.

Podstawową funkcją przetwarzania cyfrowego jest korekcja tych błędów i filtracja losowych błędów przetwarzania A/C. W pewnych sytuacjach (np.: pomiar stężenia gazu w kopalni) korekcja i filtracja musi odbywać się w czasie rzeczywistym (na bieżąco) z wymaganą częstotliwością. Dane wyjściowe przetwornika inteligentnego stanowią odpowiednio dokładne wyniki pomiaru kolejnych wartości chwilowych wielkości mierzonej. Specyfikacja korekcji i filtracji bieżącej powoduje, że przetworniki takie nazywa się próbkującymi. Działają one w sposób ciągły dostarczając na bieżąco wyników pomiaru wartości chwilowych przebiegów mierzonych.

### **2.1. Korekcja błędów systematycznych na zasadzie odtwarzania**

Odtwarzanie z zasady realizowane jest w sposób programowy ze względu na swoją złożoność numeryczną. Wychodząc z tego założenia odtwarzanie jako element procesu pomiaru można zdefiniować w sposób pokazany na rysunku 1.

Wielkość mierzona *x* jest przetwarzana analogowo na wielkość *y*. Zakładając, że znany jest model przetwarzania analogowego w postaci funkcji przetwarzania:

$$
y = f(x),\tag{1}
$$

to odtwarzanie polega na rozwiązywaniu funkcji odwrotnej do w/w na podstawie pomiaru wielkości *y*. Zachodzi zatem:

$$
\hat{x} = f^{-1}(y). \tag{2}
$$

Łącząc obydwie zależności otrzymuje się:

$$
\hat{x} = f^{-1}(y) = f^{-1}[f(x)] = x, \tag{3}
$$

co oznacza, że wartość wielkości wyjściowej *x*ˆ pokrywa się z wartościami wielkości mierzonej.

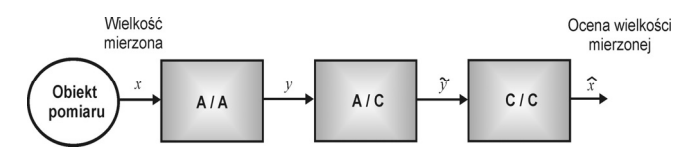

Rys. 1. Struktura przetwornika inteligentnego, A/A – łańcuch przetworników analogowych, A/C – przetwornika analogowo-cyfrowy, C/C – łańcuch algorytmów przetwarzania programowego

Fig. 1. Structure of an intelligent sensor, A / A – chain of analog converters, A / C - analog-to-digital conversion, C / C – chain of processing algorithms

Można zatem powiedzieć, że tor pomiarowy realizuje zadanie idealnego przetwornika pomiarowego. Zakładając, że powyższe działania realizowane są przez przetwornik próbkujący, to równanie przyjmuje postać:

$$
\hat{x}(t_k) = x(t_k),\tag{4}
$$

co oznacza, że wartości chwilowe  $\hat{x}(t_{k})$  na wyjściu przetwornika odtwarzają wartości chwilowe wielkości mierzonej  $x(t)$  w chwilach  $t_k$ , gdzie *k* jest numerem chwili próbkowania,  $k = 0, 1, \ldots, n$ .

W ogólnym przypadku, w części analogowej przetwornika próbkującego powstają błędy statyczne i dynamiczne. Zatem, jeżeli przetwornik próbkujący, jako całość, realizuje funkcję idealnego przetwornika pomiarowego, oznacza to, że błędy zostały skorygowane w wyniku realizacji odtwarzania. Można zatem mówić o korekcji błędów systematycznych na zasadzie odtwarzania. Pod względem obliczeniowym korekcja ta polega na rozwiązywaniu odwrotnej funkcji przetwarzania analogowego [5].

W przypadku gdy tor przetwarzania analogowego stanowi łańcuch przetworników, to korekcja błędów systematycznych realizowana jest indywidualnie dla każdego z przetworników. Jeżeli modele przetworników są nieliniowe, to kolejność realizacji algorytmów korekcji (odtwarzania) musi być odwrotna do kolejności występowania modeli poszczególnych przetworników w torze analogowym. Modele przetworników i odpowiadające im algorytmy korekcji tworzą ściśle powiązane pary. W praktyce działanie algorytmu nigdy nie jest idealne co powoduje, że ocena wielkości wyjściowej algorytmu obarczona jest błędem, zwanym błędem własnym algorytmu lub błędem modelowym. Błąd ten może być uznany za pozostałość nieusuniętego błędu systematycznego i może być określony w deterministycznych warunkach przetwarzania.

Poszczególne ogniwa analogowego toru przetwarzania z reguły opisują przetwarzanie fizyczne zachodzące w kolejnych fragmentach toru. Zatem z każdym fragmentem toru jest związany przetwornik fizyczny. Często stosuje się formalne wyodrębnienie modeli cząstkowych z modeli fizycznych zwane dekompozycją, która może być używana do przedstawiania złożonych modeli dynamicznych wyższych rzędów za pomocą łańcuchów modeli niższych rzędów, a także do opisu układów nieliniowych. Stosuje się wtedy rozdzielenie równania różniczkowego nieliniowego na dwa człony: nieliniowy statyczny i liniowy dynamiczny. Dekompozycja modelu na statyczny i dynamiczny, powoduje rozdzielenie właściwości przetworników w modelu na statyczne i dynamiczne, opisanych równaniami cząstkowymi opisującymi jedynie właściwości statyczne lub dynamiczne. Tego rodzaju dekompozycja modelu powoduje, że algorytmy przetwarzania stają się szybsze i prostsze, zwłaszcza przy wykorzystaniu modelowania odcinkowo-liniowego, a ponadto rozbicie modelu ogólnego umożliwia proste i czytelne budowanie modeli błędów.

#### **2.2. Korekcja "w ciemno"**

Każdy tor pomiarowy deformuje kształt zmiennego w czasie sygnału pomiarowego, co powoduje powstawanie błędów dynamicznych. Zagadnienie korekcji dynamicznej wiąże się z zagadnieniem minimalizacji błędu dynamicznego zdefiniowanego jako chwilowa wartość różnicy pomiędzy wynikiem pomiaru a wielkością mierzoną. Błąd dynamiczny jest szczególnie duży gdy wielkość mierzona zmienia się stosunkowo szybko, a tor analogowy charakteryzuje się dużą inercją. Największa wartość błędu dynamicznego pojawia się tuż po skokowej zmianie wielkości mierzonej.

Znajomość parametrów przetwornika pozwala na przeprowadzenie korekcji i odtworzenie sygnału wejściowego. Jednak ze względu na rozrzut i niestałość parametrów korygowanego przetwornika występują ograniczenia korekcji. Wzajemne niedostrojenie parametrów dynamicznych korektora i korygowanego przetwornika powoduje, że błędy dynamiczne nie mogą być całkowicie zredukowane, a mogą się także pojawić dodatkowe błędy statyczne. Prostym przykładem może być zmiana w czasie współczynnika dyfuzji osłony ognioszczelnej czujnika pelistorowego na skutek jej zapylenia.

Podstawową zaletą omawianej metody korekcji błędów dynamicznych, nazywanej "w ciemno", jest to, że klasyczne wzorcowanie toru pomiarowego odbywa się jedynie za pomocą stałych wymuszeń. Dla sygnałów zmiennych w czasie system dokonuje autoidentyfikacji swoich właściwości dynamicznych przy wykorzystaniu tylko sygnału mierzonego, jednocześnie mierząc go.

Obecnie ze względu na rozwój metod numerycznych oraz możliwości układów cyfrowych (mikrokontrolerów, układów FPGA) możliwe było zrealizowanie zaawansowanego algorytmu przetwarzania danych w procesie autoidentyfikacji i korekcji. Pracujący w tej metodzie system wykorzystuje proste układy analogowe, a cały ciężar przetwarzania danych spoczywa na układach cyfrowych.

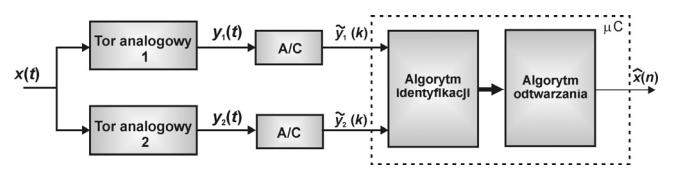

Rys. 2. Struktura systemu realizującego korekcję błędów dynamicznych metoda ..w ciemno'

Fig. 2. Structure of the system realizing the "blind correction" algorithm

Metoda korekcji "w ciemno" polega na przetwarzaniu dwutorowym i wykorzystuje różnice w dynamice dwóch różnych czujników pomiarowych (rys. 2). Metoda korekcji dynamicznej pomiaru zakłada równoczesną identyfikację właściwości dynamicznych systemu pomiarowego oraz minimalizację chwilowej wartości błędu dynamicznego powodowanego przez analogową część systemu pomiarowego (w tym osłonę czujnika).

W metodzie tej nie ma potrzeby dokładnej, wcześniejszej identyfikacji wartości współczynników modelu toru pomiarowego, związanych z jego właściwościami dynamicznymi. Wystarcza tylko znajomość rzędu obiektu oraz oszacowanie możliwego zakresu zmian współczynników modelu.

Ze względu na to, że identyfikacja właściwości dynamicznych toru pomiarowego odbywa się na bieżąco, powolne zmiany parametrów toru pomiarowego w stosunku do szybkości zmian sygnału mierzonego, wywołane wpływem warunków pracy systemu, są szybko wykrywane i uwzględniane przez procedurę korekcji. Wymagana jest jedynie konieczność stosowania czujników o różnych własnościach dynamicznych.

Działanie systemu jest następujące. Sygnał mierzony *x*(*t*) jest doprowadzony do dwóch analogowych przetworników pomiarowych o różnych właściwościach dynamicznych. Sygnały wyjściowe  $y_1(t)$  i  $y_2(t)$  z tych przetworników są przetwarzane na ich interpretację cyfrową ze stałą i jednakową dla obu przetworników częstotliwością*.* Na tak uzyskanych danych przeprowadzona jest procedura identyfikacji współczynników modelu dynamiki przetworników [6].

Programowe korektory szeregowe realizują dynamikę odwrotną w stosunku do przetworników pomiarowych, korzystając z wyników wcześniejszej identyfikacji. Dla obu torów pomiarowych w każdej chwili czasowej, w której dokonywany jest pomiar, można zapisać równanie różniczkowe opisujące dynamikę przetworników z warunkami początkowymi  $y_1(0)$  i  $y_2(0)$ :

$$
x(t_i) = y_1(t_i) + T_1 \cdot \dot{y}_1(t_i) = y_2(t_i) + T_2 \cdot \dot{y}_2(t_i). \tag{5}
$$

Wykorzystując wszystkie momenty próbkowania otrzymuje się układ N równań, który pozwala wyznaczyć stałe czasowe  $T_1$  i  $T_2$ obu przetworników pomiarowych. Celem przetwarzania jest znalezienie rozwiązania układu tych N równań o dwóch niewiadomych  $T_1$  i  $T_2$  wybierając odpowiednie pary  $y_1(t_n)$  i  $y_2(t_n)$  oraz  $y_1(t_m)$ i *y2*(*tm*). Algorytm identyfikacji ma za zadanie z jak największą dokładnością rozwiązania numerycznego wyznaczyć te poszukiwane stałe czasowe. Odtworzenie chwilowych wartości wielkości mierzonej odbywa się w czasie rzeczywistym [7].

Z danych literaturowych wiadomo, że do poprawnego wyniku korekcji niezbędne jest spełnienie dwóch warunków [7]. Pierwszy zakłada, że obydwa tory mają jednakowy współczynnik wzmocnienia *k*. Drugi warunek narzuca, aby stałe czasowe obu torów były różne. Możliwe jest złagodzenie tych warunków, ale kosztem zwiększenia komplikacji obliczeń, błędów numerycznych oraz możliwości wystąpienia niejednoznacznych rozwiązań.

Algorytm realizujący korekcję wykonuje kolejno dwa zadania. Zadanie podrzędne przeprowadza identyfikację współczynników modeli dynamiki torów analogowych. Zadanie nadrzędne przeprowadza korekcję błędów dynamicznych korzystając z wyników pracy zadania podrzędnego.

Korekcja nie jest przeprowadzana w czasie rzeczywistym do czasu uzyskania zadowalającego wyniku z zadania podrzędnego. Po uzyskaniu pierwszego wyniku z zadania podrzędnego uruchamiane jest zadanie nadrzędne. Jednocześnie w tle pracuje zadanie podrzędne sprawdzające czy nie zmieniły się parametry dynamiczne toru analogowego. W przypadku wykrycia takie zmiany parametry identyfikacji przekazywane są do zadania nadrzędnego.

 System pomiarowy będzie poprawnie pracował w czasie rzeczywistym przy względnie powolnych zmianach właściwości dynamicznych torów analogowych. Przy szybkich zmianach możliwa jest rejestracja i korekcja po zakończeniu rejestracji. W tym czasie zadanie nadrzędne czeka na kolejny, nowy, poprawny wynik identyfikacji.

Zadanie autoidentyfikacji może być wykorzystywane przy użyciu różnych algorytmów. Algorytm nadrzędny umożliwia przeprowadzenie korekcji obydwu torów jednocześnie. Do chwilowej wartości zarejestrowanego sygnału dodawana jest poprawka wyznaczana jako iloczyn chwilowej wartości pochodnej rejestrowanego sygnału danego toru oraz parametru korektora określanego na podstawie wyniku identyfikacji.

Wyniki korekcji uzyskane w praktycznej realizacji tego algorytmu zawsze są obarczone błędem. Z tego powodu odtworzona wartość chwilowa w torze pierwszym nieznacznie się różni od wyniku korekcji uzyskanego dla drugiego toru w tej samej chwili czasu. Każda z nich jest tak samo prawdopodobna. Przyjęto zatem, że wynik pomiaru z uwzględnieniem korekcji uzyskany dla całego systemu określany jest jako średnia z rezultatów korekcji dla obu torów pomiarowych dla danej chwili czasu.

## **3. Porównanie metod**

W celu przeprowadzenia badań skonstruowano moduł pomiarowy, który składa się z dwóch głównych elementów:

- układu pomiarowego zbudowanego w oparciu o mikrokontroler ADuC836, umożliwiającego badanie kolejno czterech niezależnych mostków pelistorowych,
- komory pomiarowej wypełnianej mieszanką o wzorcowym stężeniu, w której umieszcza się badane czujniki pelistorowe w osłonach ognioszczelnych oraz elementy do zadawania skoku jednostkowego metanu.

Układ pomiarowy umożliwia ustalenie wartości napięcia zasilania mostka pelistorowego, jednoczesny pomiar prądu płynącego przez ten mostek oraz napięcia wyjściowego z przekątnej mostka, tymczasowe przechowanie wyników pomiarowych, przesłanie wyników do komputera w celu wizualizacji i archiwizacji [1].

W komorze pomiarowej, w trakcie trwania pomiarów, utrzymywane jest znane stabilne stężenie mieszanki. W celu zapewnienia stałego jej stężenia wewnątrz komory jest ona ciągle do niej dostarczana, dzięki czemu wewnątrz komory panuje niewielkie nadciśnienie. Przepływ mieszanki do komory musi być utrzymywany na niskim poziomie, aby nie zakłócić dyfuzyjnego przenikania mieszanki do wnętrza osłony ognioszczelnej. Stężenie metanu wewnątrz osłony ognioszczelnej przed rozpoczęciem pomiarów jest równe 0%.

Po rozpoczęciu pomiarów stężenia metanu wewnątrz osłony ognioszczelnej przez czujnik pelistorowy zdejmuje się z osłony ognioszczelnej osłonę gazoszczelną, wykonaną w postaci szczelnego kapturka teflonowego, co skutkuje wytworzeniem skoku jednostkowego  $C \cdot 1(t)$  metanu na zewnętrznej ściance badanej osłony ognioszczelnej czujnika pelistorowego. Pomiar stężenia metanu jest wykonywany za pomocą mostka pelistorowego zasilanego impulsowo. W celu zapewnienia minimalnej ingerencji pelistorów w proces przenikania metanu przez osłonę mostek pelistorowy jest zasilany napięciem impulsowym o czasie trwania będącym sumą czasu nagrzewania i czasu pomiaru [2].

Czas nagrzewania jest uzależniony przede wszystkim od początkowej temperatury pelistora oraz stężenia metanu. Czas zasilania powinien być krótki, aby zminimalizować wpływ czujnika na proces dyfuzji, tzn. ograniczyć wypalanie metanu oraz nagrzewanie gazu wewnątrz osłony (przepływ wymuszany termicznie). Chcąc skrócić ten czas, w trakcie nagrzewania kontrolowana jest na bieżąco temperatura pelistora aktywnego (obliczana na podstawie jego rezystancji) i w chwili osiągnięcia przez pelistor temperatury spalania katalitycznego rozpoczyna się pomiar chwilowego stężenia metanu. Czas trwania pomiaru wartości chwilowej stężenia metanu jest stały i wynosi ok. 0,16 s. Napięcie zasilające mostek pelistorowy Uz jest przez cały czas stałe i w celu skrócenia czasu nagrzewania wyższe od znamionowego Uzn.

Na podstawie otrzymanych wyników pomiarowych można odtworzyć wartości chwilowe stężenia metanu wewnątrz osłony ognioszczelnej. Wyniki wstępnych badań i pomiarów odpowiedzi na skok jednostkowy pozwoliły potwierdzić zgodność z modelem teoretycznym opisującym proces dyfuzji gazu w materiale porowatym [4]. Zbudowano model osłony ognioszczelnej czujnika, który aproksymowano do postaci elementu inercyjnego pierwszego rzędu. Następnie zastosowano algorytm odtwarzania oraz korekcji w ciemno. W drugim przypadku zostały użyte dwie osłony o różnych współczynnikach dyfuzji, wpływ zmiany tego współczynnika na zmianę stężenia wewnątrz osłony pokazuje rysunek 3.

Ze względu na utrudnione i niewymuszone przenikanie metanu przez porowatą osłonę czujnika pelistorowego stężenie metanu wewnątrz niej zmienia się stosunkowo wolno, a w przypadku zabrudzenia osłony (np. pyłem węglowym) dyfuzja przebiega jeszcze wolniej, znacznie (nawet o kilkadziesiąt sekund) wydłużając dojście do stanu ustalonego. Wyznaczając pomiarowo lub obliczeniowo współczynnik dyfuzji lub stałą czasową osłony, można zbudować model odwrotny i skorygować charakterystykę dynamiczną. Możliwe jest wyznaczenie stężenia już po kilku lub

kilkunastu dziesiątych części sekundy. Posiadając dwie osłony o różnych współczynnikach dyfuzji (co jest łatwe do spełnienia), można wyznaczać stałe czasowe osłon na bieżąco, a następnie wykorzystywać je w korekcji błędu dynamicznego wprowadzanego przez osłonę. Autoidentyfikacja parametrów osłony nie wprowadza istotnego opóźnienia uzyskania wyniku, ponieważ jest przeprowadzana równolegle do korekcji, która wykorzystuje dane z poprzedniego cyklu pomiarowego. Zmiana współczynnika dyfuzji osłony jest w praktyce znacznie wolniejsza niż proces wyrównywania stężeń metanu po obu stronach osłony ognioszczelnej.

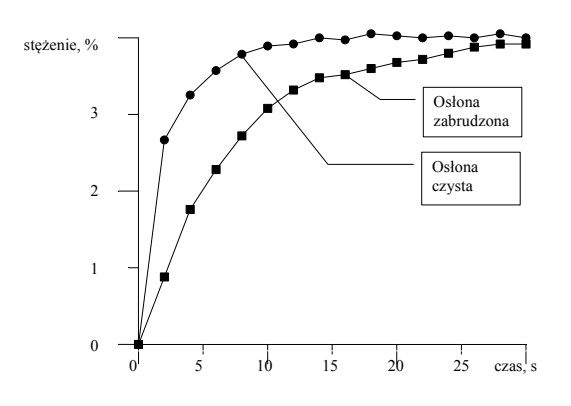

Rys.3. Charakterystyka zmian stężenia metanu wewnątrz osłony ognioszczelnej po zadaniu skoku jednostkowego metanu przy symulowanym 50% zapyleniu osłony (różne stałe czasowe)

Fig. 3. Characteristic of changes in the concentration of methane inside the flameproof enclosure after a step in the methane concentration at 50% of the simulated dust of the cover (different time constants)

Na rysunku 4 przedstawiono wyniki pomiaru stężenia metanu wewnątrz osłony ognioszczelnej po zadaniu skokowej zmiany stężenia metanu na zewnątrz osłony oraz wyniki odtwarzania programowego przeprowadzonego zgodnie z metodą opisaną w pracy [5]. Uzyskane wyniki odtwarzania poddano filtracji na zasadzie uśredniania, co wyraźnie zmniejsza błędy powstałe w wyniku wzmacniania błędów losowych przez algorytm korekcji.

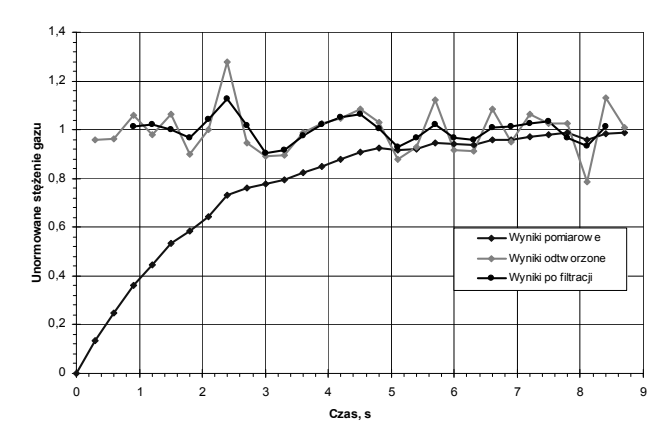

Rys. 4. Wyniki odtwarzania stężenia metanu na podstawie danych pomiarowych dla skoku stężenia metanu

Uśrednianie wyników wydłuża czas uzyskania wyniku pomiaru, ale jest to czas pomijalnie mały w stosunku do czasu ustalania stężenia wewnątrz osłony bez korekcji. Jak widać z rysunku 4 czas ustalania bez odtwarzania wynosi ponad 6 sekund, a po zastosowaniu opisanego algorytmu czas ten skraca się do ok. 0,9 sekundy. Maksymalny błąd dynamiczny został zmniejszony z wartości wynoszącej 86% do 11%. Analogiczne badania wykonano dla korekcji dwutorowej, wykazując skuteczność metody [10].

#### **4. Wnioski końcowe**

W wyniku przeprowadzonych prac można stwierdzić, ze obydwie metody pozwalają znacząco skrócić czas potrzebny na uzyskanie wyniku pomiaru stężenia gazu za pomocą czujnika w osłonie porowatej. Proces dyfuzji znacznie wydłuża czas ustalania wartości stężenia, jednak na drodze programowej można wyznaczyć stężenie już w stanie dynamicznym, w trakcie ustalania się stanu stabilnego wewnątrz komory pomiarowej czujnika. Przetwarzanie programowe jest na tyle szybkie, że pozwala na uzyskanie wyniku w czasie rzeczywistym, nawet przy wykorzystaniu prostych mikrokontrolerów ośmiobitowych. Pozwala to zmodyfikować istniejące czujniki pomiarowe w sposób, który nie wpływa w znaczący sposób na koszty całego urządzenia pomiarowego.

Obie metody skracają czas pomiaru, jednak obie mają swoje zalety i wady, które mogą ostatecznie doprowadzić do wyboru jednej z nich, jako lepiej przydatnej w warunkach rzeczywistych, a zwłaszcza w kopalniach, gdzie czujniki pelistorowe są powszechnie stosowane, a warunki pomiaru są szczególnie utrudnione, głównie ze względu na duże zapylenie, a także znaczną wilgotność i temperaturę, jak również zmienność warunków pomiarowych w czasie.

Wykorzystując algorytm programowego odtwarzania wielkości mierzonej można w prosty sposób uzyskać informację o wartości wielkości mierzonej. Potrzebna jest do tego głównie znajomość modelu osłony czujnika, który jest związany z jej współczynnikiem dyfuzji. Znając model osłony, można wyznaczyć model odwrotny, a następnie w stanie nieustalonym odtworzyć wartość stężenia gazu. Czas potrzebny na uzyskanie wyniku pomiaru jest krótki, a ponadto do pomiaru wystarcza jeden czujnik pomiarowy (jedna para pelistorów) pracujący w praktycznie niezmodyfikowanym układzie pomiarowym, a jedynie modyfikacji podlega przetwarzanie otrzymanych wyników pomiaru. Jednak największą wadą tej metody jest konieczność zachowania stabilnych współczynników modelu, co w przypadku zmian współczynnika dyfuzji na skutek zapylenia osłony, jest praktycznie niemożliwe, a co za tym idzie skuteczność tej metody w kopalniach jest wątpliwa. Wymagane by było ciągłe czyszczenie osłony lub autodetekcja współczynnika dyfuzji, co jest w praktyce mocno utrudnione.

Metoda korekcji w ciemno jest pozbawiona tej wady. Wykorzystuje różnice w dynamice dwóch różnych czujników pomiarowych i nie jest konieczna znajomość poszczególnych współczynników, a ponadto współczynniki te mogą się zmieniać, gdyż ich identyfikacja przebiega na bieżąco. W związku z tym zmiana poszczególnych współczynników dyfuzji nie wpływa znacząco na wynik pomiaru, co jest największym problemem w poprzednio opisanej metodzie. Niestety główną wadą metody korekcji "w ciemno" jest konieczność stosowania dwóch czujników (dwóch par pelistorów) w układzie pomiarowym, co w istotny sposób może wpłynąć na koszty przyrządu pomiarowego.

W sytuacjach gdzie można zagwarantować stosunkowo dobrą stabilność współczynnika dyfuzji osłony ognioszczelnej (mała podatność na zabrudzenia) lepsza okazuje się pierwsza metoda. Natomiast w sytuacjach gdzie nie ma wpływu na stopień zabrudzenia osłony czujnika lepsza jest druga metoda. Biorąc pod uwagę, że życie ludzi jest bezcenne, należy uznać, że druga metoda jest jak najbardziej dobrą do zastosowania w kopalniach, ponieważ znacząco wpływa na skrócenie czasu pomiaru, a stosunkowo niewielki wzrost kosztu urządzenia pomiarowego jest do pominięcia.

#### **5. Literatura**

- [1] Bogacz R.: Model matematyczny dyfuzji metanu przez osłonę ognioszczelną czujnika pelistorowego, Zeszyty Naukowe Politechnik Śląskiej nr 1540 seria Elektryka 2002 z. 181, s. 25-34.
- [2] Bogacz R.: Dyfuzja metanu przez osłonę ognioszczelną czujnika pelistorowego, Zeszyty Naukowe Politechnik Śląskiej nr 1569 seria Elektryka 2003 z. 184, s. 129-136.
- [3] Cierpisz S.: Systemy gazometryczne w górnictwie. Wydawnictwo Politechniki Śląskiej seria Monografia, 2007.
- [4] Crank J.: The mathematics of diffusion, Oxford University Press, New York, 1993.

Fig. 4. Results of the methane concentration prediction from the measured data for a step change in methane concentration

- [5] Jakubiec J., Roj J.: Pomiarowe przetwarzanie próbkujące. Wydawnictwo Politechniki Śląskiej. Gliwice 2000.
- [6] Nabielec J., Jamróz P., Skalski A.: Hybrydowy algorytm korekcji "w ciemno" dla torów pomiarowych niskiego rzędu, Elektrotechnika i elektronika tom 24 zeszyt 2 rok 2005 s. 165-171.
- [7] Nabielec J., Nalepa J.: Korekcja błędu dynamicznego pomiaru metodą "w ciemno" - badania symulacyjne obiektu pierwszego rzędu. Pomiary Automatyka Kontrola nr 5/6 2002, s. 25-28.
- [8] Roj J.: Pomiar stężenia mieszanki palnej za pomocą mostka pelistorowego zasilanego impulsowo, Praca doktorska, Politechnika Śląska, Gliwice 1998.

#### **INFORMACJE**

- 1984. [10]Bogacz R., Krupanek B.: Wybrane metody przyspieszenia uzyskania
- wyniku pomiaru stężenia gazu w stanach nieustalonych, materiały konferencyjne, MKM'2013.

 $\mathcal{L}_\text{max}$  and the contract of the contract of the contract of the contract of the contract of the contract of the contract of the contract of the contract of the contract of the contract of the contract of the contrac

[9] Hagel R., Zakrzewski J.: Miernictwo dynamiczne. WNT, Warszawa,

*otrzymano / received: 05.06.2013 przyjęto do druku / accepted: 02.12.2013 artykuł recenzowany / revised paper* 

## **Procedura recenzowania artykułu w miesięczniku PAK**

- 1. Wszystkie artykuły naukowe zgłoszone do publikacji w miesięczniku PAK podlegają procedurze recenzowania.
- 2. Artykuł recenzowany jest przez dwóch niezależnych Recenzentów.
- 3. Recenzentami są samodzielni pracownicy nauki lub pracownicy ze stopniem naukowym doktora, kompetentni w danym zakresie merytorycznym, spoza ośrodka, z którego jest autor/-rzy.
- 4. Recenzentów wskazuje redaktor naczelny lub redaktorzy tematyczni.
- 5. Artykuł w języku innym niż język polski jest recenzowany conajmniej przez jednego recenzenta z instytucji zagranicznej innej niż narodowość autora publikacji.
- 6. Okres oczekiwania na recenzje wynosi 1 miesiąc.
- 7. Dla autorów poszczególnych artykułów recenzenci są anonimowi.
- 8. Recenzent przygotowuje recenzje na formularzu recenzji (2012-formularz-recenzji.doc) opracowanym przez redakcję.
- 9. Recenzja jest w formie pisemnej i kończy się jednoznacznym wnioskiem co do dopuszczenia artykułu do publikacji lub jego odrzucenia.
- 10. Nazwiska recenzentów poszczególnych artykułów nie są ujawniane. Pełna lista recenzentów zostaje opublikowana w ostatnim numerze miesięcznika PAK w danym roku oraz na stronie internetowej (www.pak.info.pl).
- 11. Recenzje przechowywane są w redakcji PAK w Gliwicach przez okres 5 lat.

# **Nowa inicjatywa PAK**

Na stronie internetowej Wydawnictwa PAK został utworzony dział: **Niepewność wyników pomiarów** w którym są zamieszczane aktualne informacje dotyczące problemów teoretycznych i praktycznych związanych z szacowaniem niepewności wyników pomiarów. W dziale znajdują się:

- aktualne informacje o publikacjach dotyczących niepewności wyników,
- informacje o przedsięwzięciach naukowo–technicznych i edukacyjnych, o tematyce związanej z niepewnością,
- dokumenty dotyczące niepewności,
- pytania do ekspertów (FAQs).
- Zapraszamy:
- autorów opublikowanych prac dotyczących niepewności o nadsyłanie tekstów do zamieszczenia w tym dziale,
- organizatorów przedsięwzięć naukowo technicznych lub edukacyjnych do nadsyłania informacji o imprezach planowanych lub odbytych, zainteresowanych zagadnieniami szczegółowymi do nadsyłania pytań do ekspertów.

Materiały mogą mieć formę plików lub linków do źródeł. Warunkiem zamieszczenia w tym dziale strony internetowej PAK materiałów lub linków jest przysłanie do redakcji PAK pocztą zwykłą zgody właściciela praw autorskich na takie rozpowszechnienie. Zamieszczanie i pobieranie materiałów i informacji w tym dziale strony internetowej jest bezpłatne. Redakcja PAK będzie nadzorować zawartość działu, ale za szczegółowe treści merytoryczne odpowiadają autorzy nadsyłanych materiałów.